目次

- *•* フラグレジスタと条件分岐
- *•* サブルーチン呼び出し

# **★ 5 フラグレジスタと条件分岐**

### **★5.1 分岐とは(前回の復習)**

前回解説したように,CPU は命令をフェッチする度にプログラムレジスタ (PR) の値を自動的にインクリメントしていくので,通常の命令は,メモリに格納され た番地の小さい方から順に実行されていく.しかし,PR の値を書きかえる命令 があれば,その次の命令をどこからフェッチさせるかプログラムの側でコント ロールすることができる.そのような命令を用いてプログラムの処理の流れを変 えることを**分岐**という.分岐には,処理の流れを常に一定の場所に飛ばす**無条件 分岐**と,何らかの条件に応じて分岐先を変える(分岐したりしなかったり)する **条件分岐**がある.HOGE-II 用アセンブリ言語では,JUMP 命令で無条件分岐させ ることができるのだった.

## **★ 5.2 条件分岐とフラグレジスタ**

C 言語の if 文 や for 文,while 文のような処理を実現するためには,条件分 岐を行えるようにしなければならない.一般的な CPU には,そのための仕組み として,**フラグレジスタ** と呼ばれる特別なレジスタが備わっている.

フラグレジスタは,演算結果がゼロかどうか,正か負か,などを表すものであ り, ALU が加減算等の演算を実行すると値がセットされる. フラグレジスタに は様々なものがあるが,以下のものが代表的である.

**ゼロフラグ** (この授業では **ZF** と略記することにする)演算結果が 0 であるか どうかを表す (☆ 1).結果が 0 なら 1,1 なら 0 となる. ☆ 1) 「演算結果が <sup>0</sup> *<sup>⇔</sup>*ALU

**サインフラグ** (SF と略記)演算結果が負のときは 1, それ以外は 0(☆ 2). **オーバーフローフラグ** (OF と略記)演算結果がオーバーフローしたら 1, それ 以外は 0.

計算機 HOGE-II にはこれらの値を表すフラグレジスタが備わっており, ADDA, SUBA 等の算術加減算 (☆ 3) を実行すると値がセットされる. HOGE-II 用機械語 にはこれらの値によって分岐する/しないを切り替える条件分岐命令(HOGE-II 用アセンブリ言語の JPL, JNZ 等,詳細は「HOGE-II 用アセンブリ言語命令集」 参照)が用意されている.

#### **★ 5.3 if-then-else 型の条件分岐**

C 言語の

if( $x == y$ ) なんたら; else かんたら;

という構造に対応するアセンブリ言語プログラムを考えてみよう(板書して説明 します) .

の出力ビットが全て 0」だか ら,ALU の出力ビットの論理 和 (OR) の否定 (NOT) が ZF となる.

☆ 2) 2 の補数表現を用いた符 号付き整数同士の演算の場合, ALU 出力の最上位 bit が SF となる.

☆ 3) **算術加減算**: オペランド が符号付きの数であるとして 行う加減算.HOGE-II では 1 語 16bit で符号付き整数を表 すので,-32768 から 32767 の 範囲での演算となる.これに 対して,HOGE-II 用アセンブ リ言語 (というか CASL2) に は,オペランドが表す bit 列 をそのままの 2 進数として(0 から 65535 の数として)加減 算を行う**論理加減算**の命令も 存在する.

Q1. 下記のプログラムを実行すると,記号番地 DOCCHI の値はいくつになるか. NEMREI を 20,21 にして実行した場合はどうか.

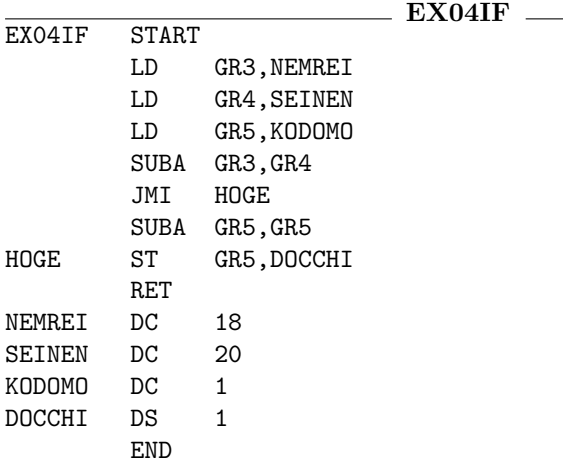

**★ 5.4 繰返し**

HOGE-II 用アセンブリ言語の例で考えると,「あれやこれやを n 回繰り返す」 というような繰返し構造は、次のようなプログラムで実現できる。ただし, **ロの繰延り** 

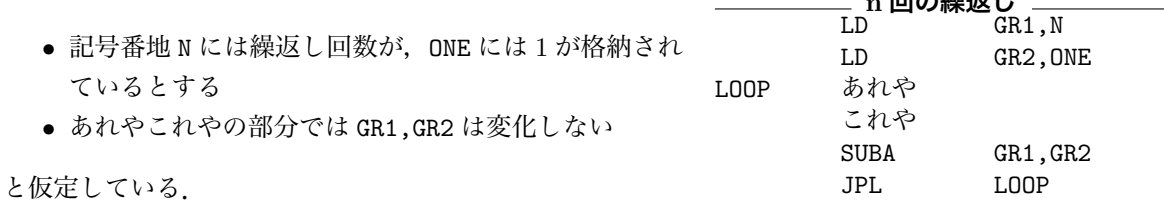

次は, C 言語における右のような構文に相当する繰返しの例である. 上の例で はループ変数に相当するレジスタの値が N から 1 ずつ減っていくようになって いたのに対して,こちらの例では変数 i に対応するレジスタの値が 0 から 1 ずつ 増えていく.for(i = 0; i < n; i++)*{* あれやこれや *}* という繰返しとよく 似ているが少し動作が違うことに注意(↓や→のプログラムの場合「あれやこれ や」を必ず一度は実行するが,for 文の場合一度も実行しないことがありえる).

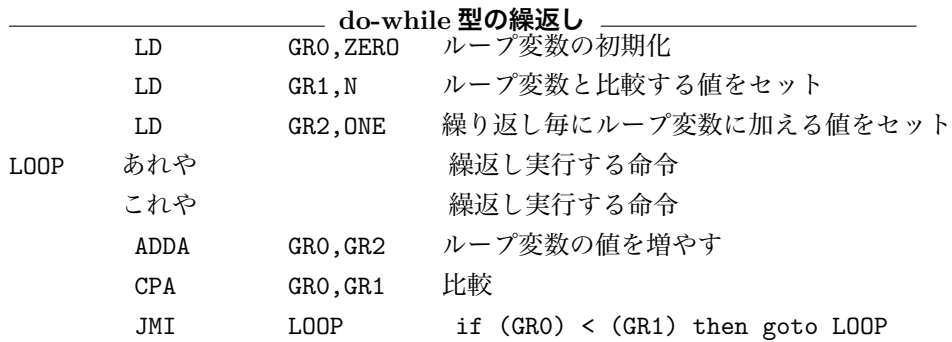

ただし、記号番地 ZERO, ONE, N には、0, 1, 変数 n に相当する数がそれぞれ格納 されているとする.CPA という命令については「命令集」参照 (☆ 4).

☆ 4) SUBA を実行した場合と 同じフラグレジスタの値を,実 際に減算することなく(上記 の例でいえば GR0 を変化させ ずに)セットすることができ る命令である.

 $i = 0$ ; do{

i++;  $}$ while(i < n);

あれやこれや;

Q2. 下記のプログラムを実行すると, 記号番地 HOGE の値はいくつになるか. N を 11 にして実行した場合はどうか.

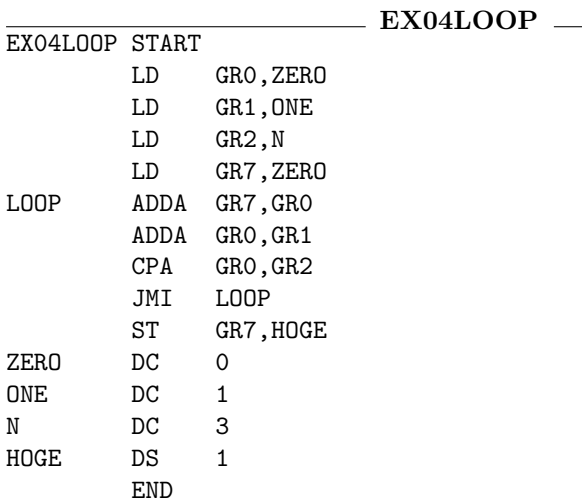

## **★ 6 サブルーチン呼び出し**

たいていの高級言語では,プログラムのあちこちで何度も同じ処理を行う必要 がある場合には,その処理を 1 カ所にまとめて記述しておき(これを**サブルーチ ン**という),プログラム中からそれを呼び出して使えるようになっている.C 言 語の関数もサブルーチンの一種と考えられる.HOGE-II 用アセンブリ言語でこ のようなサブルーチンを作るにはどうしたらよいだろうか.

以下のプログラムは, JUMP 命令を用いてそれを実現しようと試みた例である ☆ 5) このプログラムの9 行目 (☆ 5).9 行目から 11 行目までで「GR1 の 3 倍の値を GR7 にセットする」ように して,記号番地 A の値の 3 倍を AX3 に, B の値の 3 倍を BX3 に書き込もうと している.しかし,このプログラムは意図したようには動作しない.3 行目と 6 行目で SAMBAI(9 行目) に飛んで 3 倍の計算を行った後,それぞれ 4 行目と 7 行 目に戻ってくれればよいのであるが,12 行目の JUMP 命令の戻り先は 4 行目に 固定なのでそうならないからである.

の LD 命令は,メモリからレジ スタへデータを転送する他の LD 命令と違い, 2 つのレジス タ間でデータ転送を行う 1 語 の命令である.

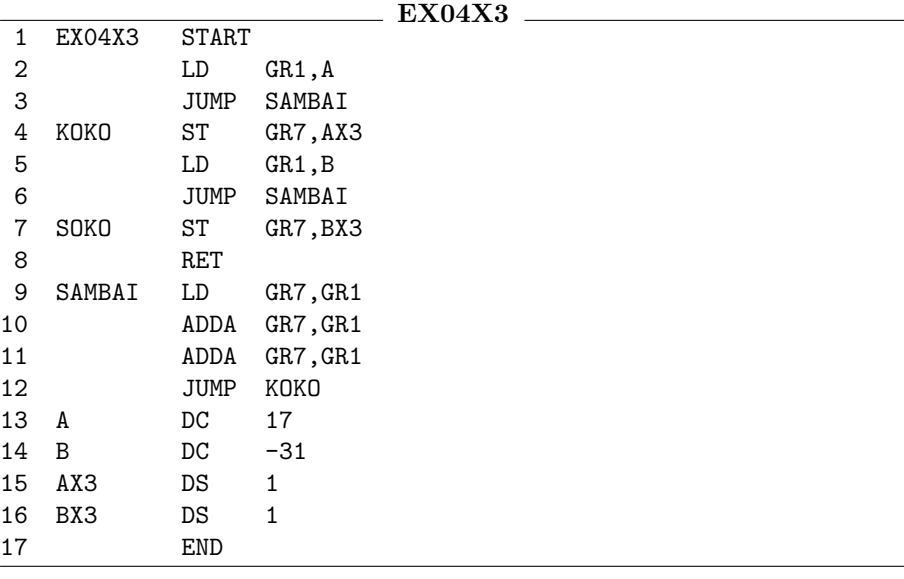

HOGE-II 用アセンブリ言語でサブルーチン呼び出しを実現するには、CALL 命 令と RET 命令を用いる(板書して説明します) .